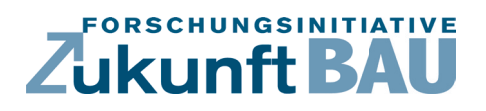

**F 3158**

Peter Mehrtens

**Integration Scan-Basierter-Techniken und Parametrischer-Methoden in einen Prozess zur Verbesserung der Effizienz im Planungs- und Bauablauf komplexer Fassaden**

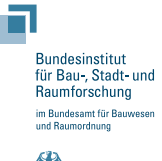

**Fraunhofer IRB Verlag**

# F 3158

Bei dieser Veröffentlichung handelt es sich um die Kopie des Abschlussberichtes einer vom Bundesinstitut für Bau-, Stadt- und Raumforschung (BBSR) im Bundesamt für Bauwesen und Raumordnung (BBR) im Rahmen der Forschungsinitiative »Zukunft Bau« geförderten Forschungsarbeit. Die in dieser Forschungsarbeit enthaltenen Darstellungen und Empfehlungen geben die fachlichen Auffassungen der Verfasser wieder. Diese werden hier unverändert wiedergegeben, sie geben nicht unbedingt die Meinung des Zuwendungsgebers oder des Herausgebers wieder.

Dieser Forschungsbericht wurde mit modernsten Hochleistungskopierern auf Einzelanfrage hergestellt.

Die Originalmanuskripte wurden reprotechnisch, jedoch nicht inhaltlich überarbeitet. Die Druckqualität hängt von der reprotechnischen Eignung des Originalmanuskriptes ab, das uns vom Autor bzw. von der Forschungsstelle zur Verfügung gestellt wurde.

© by Fraunhofer IRB Verlag

2020

ISBN 978-3-7388-0468-3

Vervielfältigung, auch auszugsweise, nur mit ausdrücklicher Zustimmung des Verlages.

Fraunhofer IRB Verlag Fraunhofer-Informationszentrum Raum und Bau

Postfach 80 04 69 70504 Stuttgart

Nobelstraße 12 70569 Stuttgart

Telefon 07 11 9 70 - 25 00 Telefax 07 11 9 70 - 25 08

E-Mail irb@irb.fraunhofer.de

www.baufachinformation.de

www.irb.fraunhofer.de/bauforschung

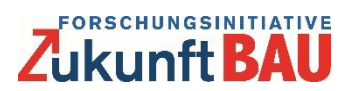

# **Forschungsprojekt – Bericht zum 30.04.2019**

# **Integration Scan-Basierter-Techniken und Parametrischer-Methoden in einen Prozess zur Verbesserung der Effizienz im Planungs- und Bauablauf komplexer Fassaden**

#### **Autor:**

Projektleiter: Herr Peter Mehrtens, Architekt, M.Sc. Wissenschaftlicher Mitarbeiter am Lehr und Forschungsgebiet Nachhaltigkeit im Metallleichtbau, RWTH Aachen University (seit August 2018) Wissenschaftlicher Mitarbeiter an der Fakultät für Architektur und Bauwesen, Hochschule Augsburg (bis Juli 2018)

Die Verantwortung für den Bericht liegt bei dem Autor.

#### **Forschungsinstitution:**

Hochschule Augsburg Name der Verantwortlichen: Prof. Dr. Elisabeth Krön Name des Projektbetreuers: Prof. Dr. Timo Schmidt Name des Projektbearbeiters: Peter Mehrtens, Architekt, M.Sc. An der Hochschule 1 86161 Augsburg

#### **Weitere beteiligte Forschungseinrichtungen:**

RWTH Aachen Lehr- und Forschungsgebiet Metallleichtbau Name des Verantwortlichen: Prof. Dr.-Ing. Markus Kuhnhenne Name des Projektbearbeiters: Peter Mehrtens, Architekt, M.Sc. Mies-van-der-Rohe-Straße 1 52074 Aachen

#### **Mitfinanzierende Stelle (Drittmittelgeber):**

Design To Fabrication GmbH Buchenstrasse 33 74592 Kirchberg an der Jagst

## **Projektlaufzeit:**

31.07.2017 bis 30.04.2019

# **Förderer:**

Bundesinstitut für Bau-, Stadt- und Raumforschung Forschungsinitiative Zukunft Bau, Referat II 3 Deichmanns Aue 31-37 53179 Bonn

# **Budget:**

Gesamtkosten: 42.500,00 € Anteil Bundeszuschuss: 23.500,00 €

## **Bearbeitungsstand:**

In Bearbeitung: Abgeschlossen: Abgebrochen:

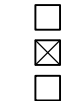

## **Aktenzeichen:**

SWD-10.08.18.7-17.48

## **Kurzzusammenfassung**

Das Projekt untersuchte inwiefern Scan-basierte Techniken (terrestrische 3d-Scans bzw. deren Auswertung) geeignet sind für die Einbindung in parametrische Planungsprozesse für Fassaden. Grundsätzliche Feststellung ist, dass obwohl für die einzelnen Arbeitsschritte des Vermessens und auch der Planung von Fassaden entsprechende digitale Werkzeuge existieren, die bestehenden Werkzeuge aufgrund ihrer jeweiligen Bedienungskonzepte nicht direkt zueinander kompatibel sind.

Bei der Auswertung von Punktwolken wird üblicherweise Software verwendet, deren Ergebnis variiert je nach Interaktion des Benutzers mit der grafischen Benutzeroberfläche. Parametrische Planungsmethoden hingegen verwenden möglichst Funktionen, deren Argumente in replizierbarer Art aus vorherigen Schritten abgeleitet werden. Bedarf an weiterführender Forschung in diesem Bereich ist anzunehmen.

## **English Abstract**

The project examined if scan-based techniques (terrestrial 3d scanning and evaluation respectively) are suitable for embedding into parametric processes for planning of facades. It is a fundamental observation that, although for the individual steps of surveying and for the planning of facades digital tools exist separately, these available tools are not directly compatible with another due to the nature of their respective operating concepts.

When evaluating point clouds, the result of typically used software varies depending on the user's interaction with the graphical user interface. On the other hand, parametric planning methods use functions, which process arguments derived from previous steps in replicable manner. The need for further research in this field is to be assumed.

## **Inhaltsverzeichnis**

- I. Projektbeschreibung / Zielsetzung des Forschungsvorhabens
- II. Arbeitsabschnitte / Darlegung der Bearbeitung
- III. Schlussfolgerungen
- IV. Empfehlung

# **Projektbeschreibung / Zielsetzung des Forschungsvorhabens**

Für die effizientere Planung und Herstellung komplexer Fassaden werden Möglichkeiten untersucht um Scan-basierte Technik sowie parametrische Methoden in den Planungsprozess zu integrieren. Durch eine digitale Aufnahme der tatsächlichen Gebäudeoberfläche sollte einerseits die Werkplanung von Fassadenelementen verbessert werden und andererseits könnte die Planung als durchgehend digitaler Datenfluss umgesetzt werden.

Es werden 3d-Laserscanning Messverfahren und unterschiedliche Auswertungsmethoden betrachtet. Mit Hilfe von 3D-Druck- oder anderen Kunststoffverarbeitungsverfahren werden Messziele bzw. Musterbauteile in unterschiedlichen Abmessungen erstellt. An diesen Prototypen bzw. Objekten werden Messreihen zur Beobachtung der Erfassungsgenauigkeit durchgeführt.

Die mitfinanzierende Stelle unterstützt bei der technischen Bedienung von Vermessungstechnik und untersucht die mögliche Verwendung einer CAD-Programmierschnittstelle.

#### **II. Arbeitsabschnitte / Darlegung der Bearbeitung**

#### A. Betrachten und Bewerten unterschiedlicher Messverfahren

Betrachtung des berührungslosen Messverfahrens mittels terrestrischer 3d-Laserscanner:

#### Vorteil:

Es werden sehr große Datenmengen auf der Baustelle erfasst, womit möglich ist, nach Verlassen der Baustelle innerhalb der Punktwolke Messungen abzulesen.

Nachteil:

Eine nachträgliche Verarbeitung der Rohdaten ist erforderlich. Die nachbearbeitenden Arbeitsabläufe bieten Verbesserungspotential, insbesondere die Auswertung der erfassten Bestandsgeometrie.

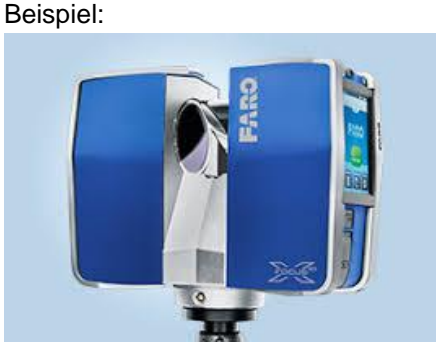

Bild: FARO Europe GmbH & Co. KG

Betrachtung des berührungslosen Messverfahrens mittels elektrischer Tachymeter:

Vorteil:

Die Daten liegen unmittelbar nach Aufnahme vor, im Zuge der Nachbearbeitung ist lediglich die Datenübertragung erforderlich.

Nachteil:

Wird ein einzelner Punkt vergessen aufzunehmen, oder wird ein einzelner Punkt fehlerhaft erfasst, so muss der Vermesser zurück zur Baustelle.

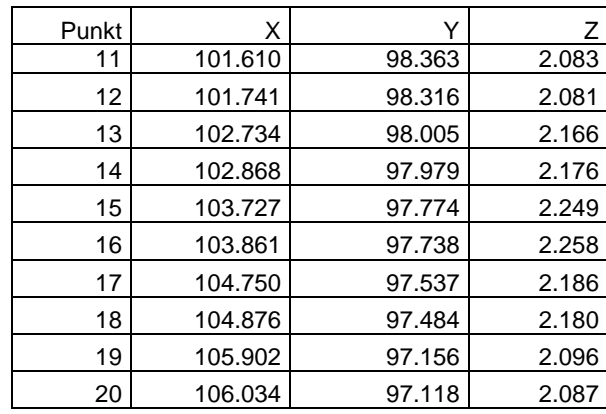

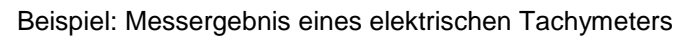

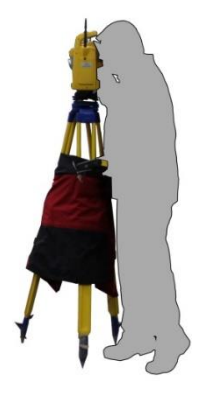

Tabelle und Bild: Archiv-Daten des Autors

B. Herstellung von Prototypen, durch 3D-Druckverfahren und konventionellen Verfahren

Terrestrische 3d-Scans erzeugen Punktwolken mit hoher Punktanzahl. Um mehrere Aufnahmen zu einer Projektpunktwolke zusammenzufügen, können standardisierte Referenzmarkierungen verwendet werden. Solche Zielobjekte können auch am Bauwerk bzw. an der Fassade als Zielmarkierungen angebracht werden.

Für die Durchführung der Versuchsreihen wurden kugelförmige Zielmarkierungen und quadratische Schachbrettmuster in unterschiedlichen Größen hergestellt.

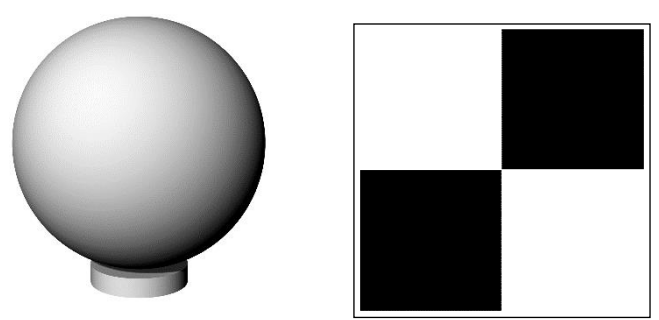

CAD-Rendering von kugelförmigem Referenzobjekt (links) und Schachbrett-Zielmarke (rechts)

C. Erstellung eines Musters

Vorab Messreihen wurden an einer Holzfassade und an einem temporären Metall-Gestell durchgeführt.

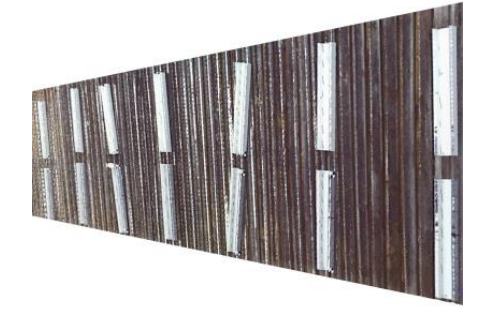

Aufnahme: P. Mehrtens

## D. Durchführung von Messreihen

Mit einem 3d-Scanner (Hersteller, Gerätemodell: FARO Focus X330 <sup>1</sup> ) wurden nachstehend beschriebene Versuchsreihen durchgeführt. Anschließend wurden in der Software FARO SCENE <sup>2</sup> die Punktwolken verarbeitet.

Versuchsreihe 01:

- Durchführung der Messreihe im Innenbereich;
- Auslegung der zu erfassenden Metall-Gegenstände auf Boden;
- Verwendung einer sehr hohen Auflösung;
- Probleme: Aufnahme langsam, keine Umgebungsbedingungen wie im Außenbereich.

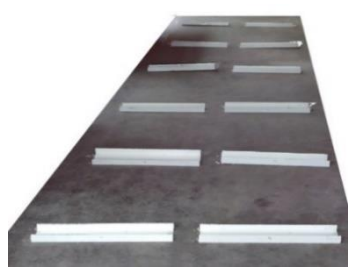

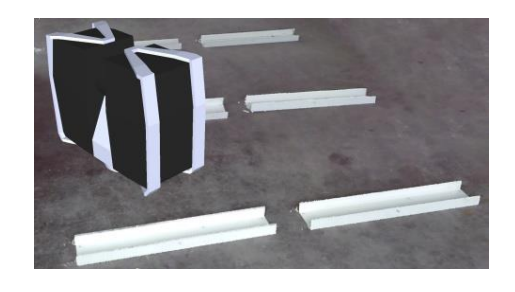

Aufnahmen links und rechts: P. Mehrtens

Versuchsreihe 02:

- Durchführung der Messung im Außenbereich;
- Anbringung der zu erfassenden Gegenstände an einer Holzfassade;
- Verwendung einer sehr hohen Auflösung;
- Durchführung als einzelner Scan.

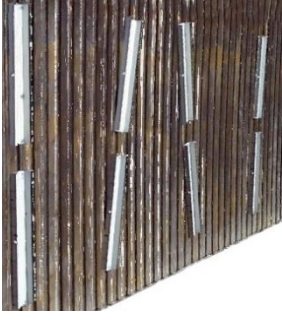

Aufnahme: P. Mehrtens

Versuchsreihe 03:

- Durchführung der Messung im Außenbereich;
- Anbringung der zu erfassenden Gegenstände an einer Holzfassade;
- Verwendung einer mittleren Auflösung;
- Durchführung mehrerer Scans.

Aufnahme: P. Mehrtens

 $\overline{\phantom{a}}$ 

<sup>2</sup> FARO SCENE ist eingetragenes Markenzeichen oder Markenzeichen von FARO Technologies Inc.

<sup>&</sup>lt;sup>1</sup> FARO Focus ist eingetragenes Markenzeichen oder Markenzeichen von FARO Technologies Inc.

Versuchsreihe 04:

- Durchführung der Messung im Außenbereich;
- Platzierung von Messzielen im Außenbereich im Abstand bis 10m;
- Verwendung einer mittleren Auflösung;
- Erprobung ob gefertigte Messziele ausreichende Reflexion für Messegeräte liefern;
- Durchführung mit kugelförmigen Zielen.

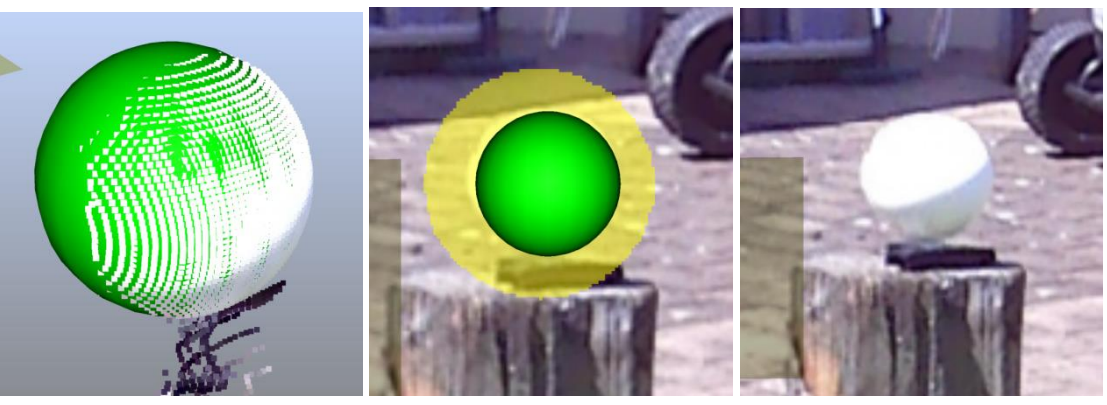

Aufnahmen: P. Mehrtens

Versuchsreihe 05:

- Durchführung der Messung im Außenbereich;
- Platzierung von Messzielen im Außenbereich im Abstand bis 10m;
- Verwendung einer mittleren Auflösung;
- Erprobung ob gefertigte Messziele ausreichende Reflexion für Messegeräte liefern;
- Durchführung mit quadratischen Schachbrett-Zielen, mit beliebiger Ausrichtung.

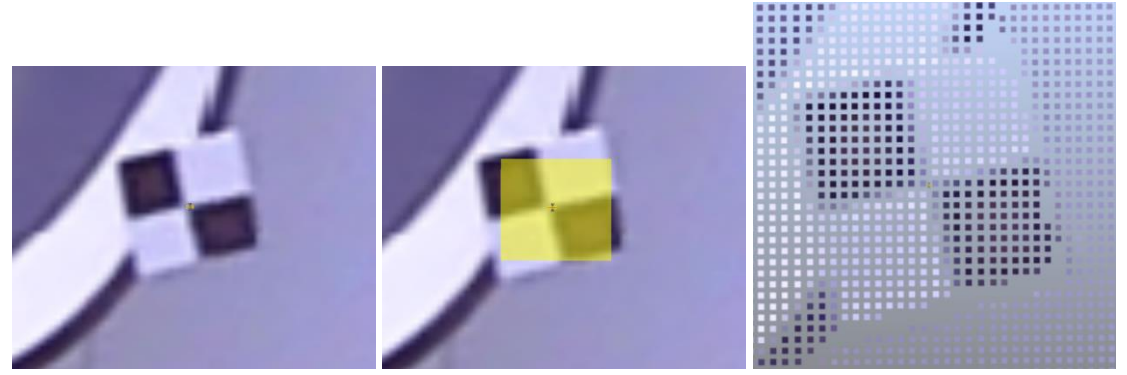

Aufnahmen: P. Mehrtens

Versuchsreihe 06:

- Durchführung der Messung im Außenbereich;
- Platzierung von Messzielen im Außenbereich im Abstand bis 10m;
- Verwendung einer mittleren Auflösung;
- Erprobung ob gefertigte Messziele ausreichende Reflexion für Messegeräte liefern;
- Durchführung mit quadratischen Schachbrett-Zielen, mit horizontaler Ausrichtung.

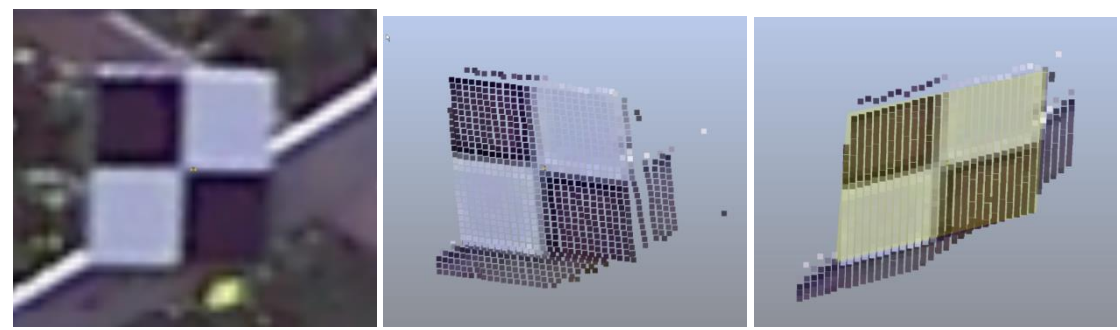

Aufnahmen: P. Mehrtens

Versuchsreihe 07:

- Durchführung der Messung im Außenbereich;
- Platzierung von Messzielen im Außenbereich im Abstand bis 10m:
- Verwendung einer mittleren Auflösung;
- Erprobung ob gefertigte Messziele ausreichende Reflexion für Messegeräte liefern;
- Durchführung mit kreisförmigen Zielen, mit Ausrichtung zum Messgerät.

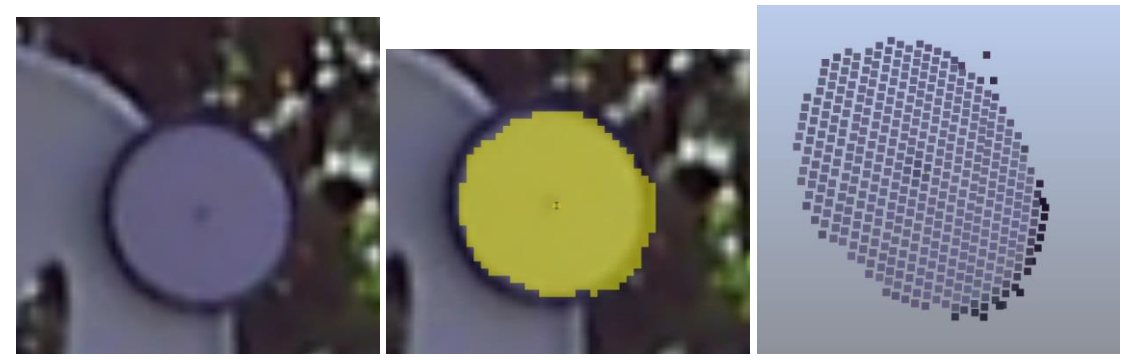

Aufnahmen: P. Mehrtens

Versuchsreihe 08:

- Durchführung der Messung im Außenbereich;
- Platzierung von Messzielen im Außenbereich im Abstand bis 10m;
- Verwendung einer mittleren Auflösung;
- Erprobung ob gefertigte Messziele ausreichende Reflexion für Messegeräte liefern;
- Durchführung mit kreisförmigen Zielen, mit beliebiger Ausrichtung.

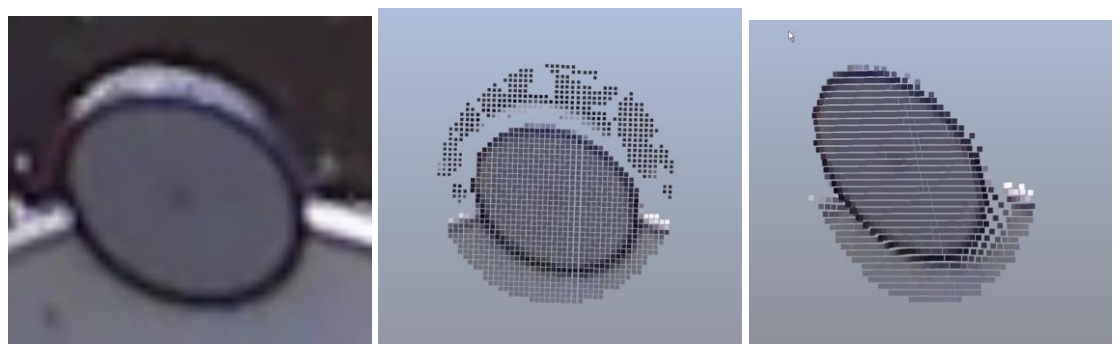

Aufnahmen: P. Mehrtens

Versuchsreihen 09 + 10:

- Durchführung der Messung im Außenbereich;
- Verwendung von kugelförmigen Messzielen in Durchmessern 200mm und 145mm;
- Platzierung der Zielobjekte im Abstand 5m bis 50m;
- Durchführung der Messungen in unterschiedlichen Scanauflösungen:
	- Messung 09: niedrige Scanauflösung 1/8, entspricht 5120 Punkte / 360° ;
	- Messung 10: mittlere Scanauflösung "Modus 1/4", entspricht 10240 Punkte / 360°;
- Qualitätsstufe der Messungen: jeweils 4-fache Punktmessung;
- Erprobung ob Messziele durch Software automatisch erkannt werden.

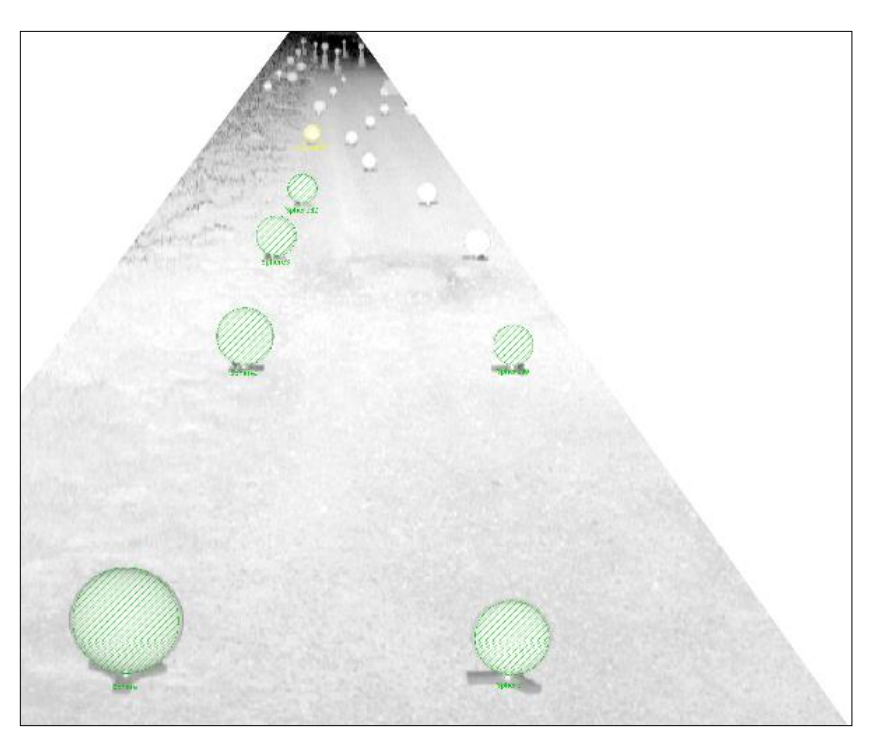

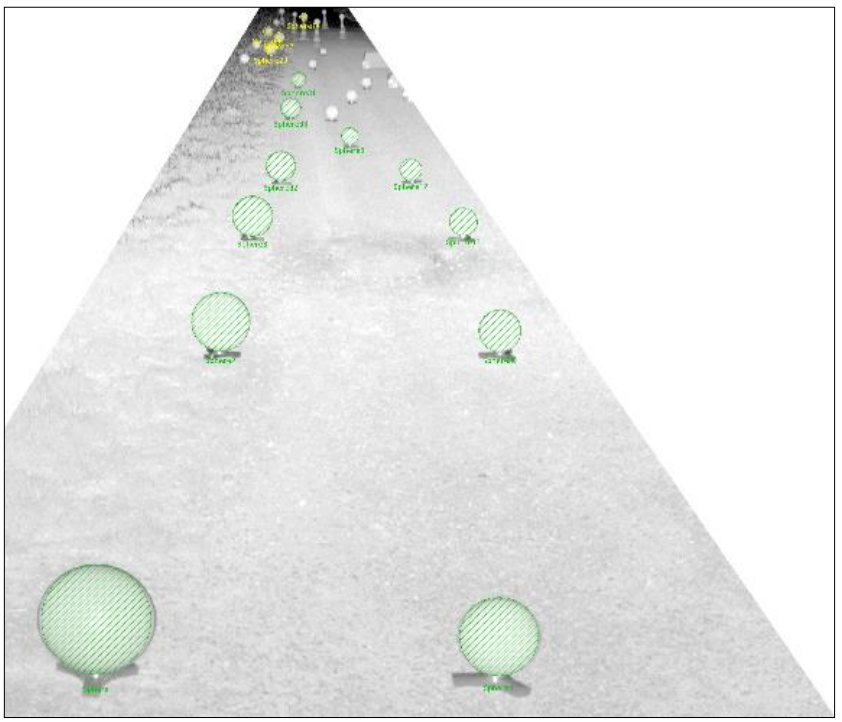

Bildschirmausdrucke der Punktwolken: (oben Messung 09, unten Messung 10)

In grüner Schraffierung werden erfolgreich erkannte Ziele hervorgehoben (anhand mindestens 80 Scanpunkten). Gelb werden solche Ziele schraffiert, deren Erkennungsgenauigkeit niedriger ist (anhand weniger als 80 Scanpunkten). In beiden Messreihen werden mehrere Ziele durch die automatische Suche nicht gefunden, welche durch menschliche Betrachtung des Benutzers noch sichtbar sind (helle weiße kreisförmige Punkte). Mittels manueller Selektion konnten diese Zielmarkierungen teilweise nachträglich ergänzt werden. In beiden Messreihen wurden jeweils drei Zielobjektgrößen im Zuge der automatischen Suche vertauscht.

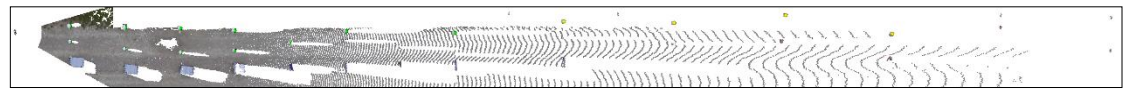

Bildschirmausdruck: Draufsicht auf Messreihe 10 – Bildgesamtbreite entspricht 50 Meter

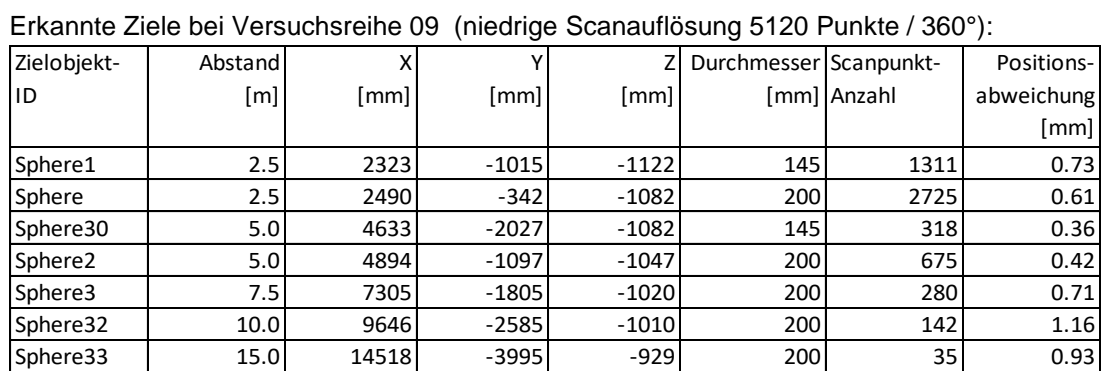

Erkannte Ziele bei Versuchsreihe 09 (niedrige Scanauflösung 5120 Punkte / 360°):

Erkannte Ziele bei Versuchsreihe 10 (mittlere Scanauflösung 10240 Punkte / 360°):

| Erkannte Ziele bei Versuchsreihe 10 (mittlere Scanauflösung 10240 Punkte / 360°): |         |       |          |         |                          |             |            |  |  |
|-----------------------------------------------------------------------------------|---------|-------|----------|---------|--------------------------|-------------|------------|--|--|
| Zielobiekt-                                                                       | Abstand | x     |          |         | Z Durchmesser Scanpunkt- |             | Positions- |  |  |
| ID                                                                                | [m]     | [mm]  | [mm]     | [mm]    |                          | [mm] Anzahl | abweichung |  |  |
|                                                                                   |         |       |          |         |                          |             | [mm]       |  |  |
| Sphere1                                                                           | 2.5     | 2323  | $-1015$  | $-1121$ | 145                      | 5336        | 0.36       |  |  |
| Sphere                                                                            | 2.5     | 2490  | $-342$   | $-1082$ | 200                      | 11279       | 0.49       |  |  |
| Sphere30                                                                          | 5.0     | 4633  | $-2027$  | $-1080$ | 145                      | 1403        | 0.32       |  |  |
| Sphere2                                                                           | 5.0     | 4894  | $-1098$  | $-1046$ | 200                      | 2913        | 0.38       |  |  |
| Sphere13                                                                          | 7.5     | 7042  | $-2870$  | $-1053$ | 145                      | 602         | 0.47       |  |  |
| Sphere3                                                                           | 7.5     | 7305  | $-1805$  | $-1018$ | 200                      | 1256        | 0.46       |  |  |
| Sphere12                                                                          | 10.0    | 9411  | $-3446$  | $-1030$ | 145                      | 329         | 0.50       |  |  |
| Sphere32                                                                          | 10.0    | 9646  | $-2585$  | $-1007$ | 200                      | 675         | 0.97       |  |  |
| Sphere9                                                                           | 12.5    | 11930 | $-3814$  | $-1006$ | 145                      | 197         | 3.35       |  |  |
| Sphere33                                                                          | 15.0    | 14518 | $-3995$  | $-924$  | 200                      | 267         | 0.74       |  |  |
| Sphere31                                                                          | 20.0    | 19269 | $-5410$  | $-846$  | 200                      | 134         | 1.18       |  |  |
| Sphere29                                                                          | 25.0    | 24184 | $-6290$  | $-548$  | 200                      | 76          | 1.86       |  |  |
| Sphere7                                                                           | 30.0    | 28994 | -7727    | $-418$  | 200                      | 39          | 0.84       |  |  |
| Sphere6                                                                           | 35.0    | 33971 | -8777    | $-345$  | 200                      | 21          | 1.40       |  |  |
| Sphere14                                                                          | 40.0    | 38412 | $-10933$ | 4       | 200                      | 22          | 0.99       |  |  |

Bei der Auswertung der Messreihen 09 und 10 ist zu beobachten, dass die automatisierte Suche von Zielen solche Ziele gut erkennt, die eine hohe Scanpunktanzahl aufweisen. Ziele mit weniger als 80 Scanpunkten wurden nicht immer erkannt.

E. Möglichkeit zur Verwendung einer CAD-Programmierschnittstelle

Mithilfe von parametrischen (algorithmischen) Planungswerkzeugen, wie beispielsweise Grasshopper<sup>3</sup> für Rhinoceros, ist möglich Daten per Stapelverarbeitung auszuwerten.

Sowohl die eigentliche 3d-CAD-Plattform (Rhino), als auch der eingebundene Algorithmus-Editor Grasshopper lassen sich funktional erweitern über die Programmierschnittstelle "RhinoCommon" [\(https://developer.rhino3d.com/api/RhinoCommon\)](https://developer.rhino3d.com/api/RhinoCommon).

Diese API stellt Funktionen und Klassen bereit, welche die programmatische Erstellung und Bearbeitung von Punktwolken innerhalb der CAD-Umgebung ermöglichen.

Methoden, zur Erkennung von Bauteilen oder Zielobjekten innerhalb einer Punktwolke, sind in der API nicht enthalten und müssten aus anderen Bibliotheken eingebunden oder implementiert werden, was jedoch nicht im Rahmen dieses Projektes stattfindet.

Nachfolgende Abbildung zeigt Klassen-Diagramme der Datentypen "PointCloud"<sup>4</sup> und "PointCloudItem"5, welchen aus der offen zugänglichen Dokumentation von RhinoCommon Version 6.14 abgeleitet wurden:

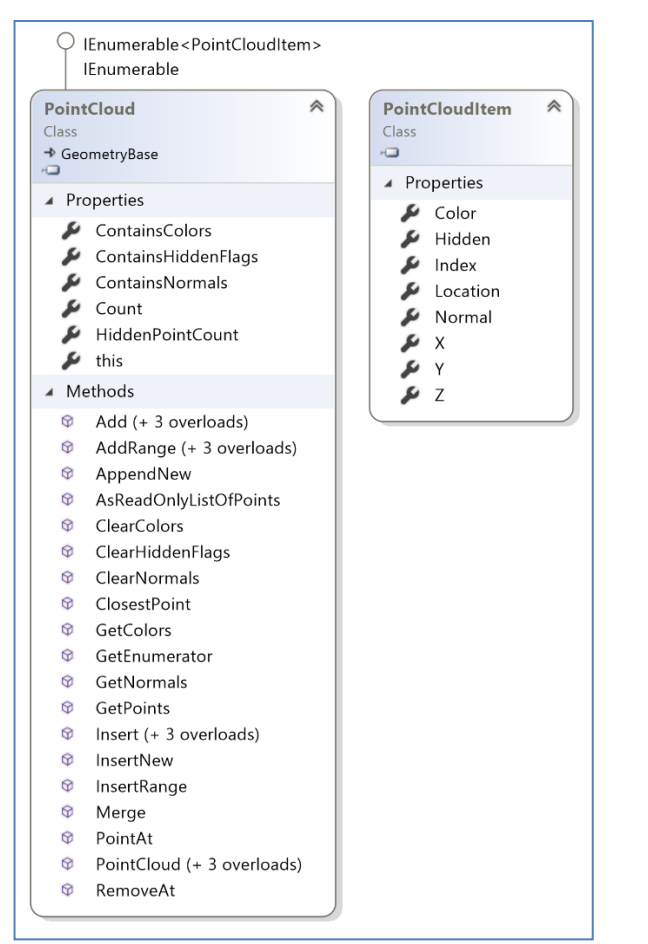

Bild: Klassen-Diagramme abgeleitet aus RhinoCommon Version 6.14

 $\overline{\phantom{a}}$ 

<sup>&</sup>lt;sup>3</sup> Grasshopper, Rhinoceros (Rhino) und RhinoCommon sind urheberrechtlich geschützte Software und Markenzeichen von TLM, Inc., geschäftlich bekannt als Robert McNeel & Associates.

<sup>4</sup> [https://developer.rhino3d.com/api/RhinoCommon/html/T\\_Rhino\\_Geometry\\_PointCloud.htm](https://developer.rhino3d.com/api/RhinoCommon/html/T_Rhino_Geometry_PointCloud.htm)

<sup>5</sup> [https://developer.rhino3d.com/api/RhinoCommon/html/T\\_Rhino\\_Geometry\\_PointCloudItem.htm](https://developer.rhino3d.com/api/RhinoCommon/html/T_Rhino_Geometry_PointCloudItem.htm)

# **III. Schlussfolgerungen**

Bei der Auswertung der Punktwolken in diesem Projekt wurde die Software FARO Scene eingesetzt. Diese Software ermöglicht das Zusammenfügen einzelner Scans zu Projektpunktwolken und verfügt über Werkzeuge um die in den Versuchsreihen verwendeten Zielmarken zu erkennen. Erfolgt diese Objekterkennung aus Teilbereichen der Punktwolken manuell, d.h. Betrachtung der Aufnahmen durch den Bediener innerhalb einer grafischen Benutzerfläche und mauszeigergesteuertem Selektieren von Punkten oder Punktbereichen, so ist das Ergebnis in der Praxis nicht eindeutig replizierbar. Erfolgt die Suche und Erkennung von Zielmarkierungen im Zuge der Vorverarbeitung der Punktwolken automatisiert, so ist eine nachträgliche Prüfung sinnvoll, da der automatisierte Vorgang gelegentlich Ziele nicht erkennt oder ähnlich erscheinende Objekte als Ziel annimmt.

Auch mit anderer branchenüblichen Software für Punktwolkenbearbeitung, in welcher 3d-Objekte aus vorgegebenen Teilebibliotheken erkannt werden können (z.B. Trägerprofile oder Rohrleitungen), ist meistens auch eine benutzergeführte Bedienung erforderlich.

In beiden o.g. Fällen werden Ergebnisse nicht eindeutig replizierbar erzeugt. Parametrische Planungsmethoden hingegen verwenden möglichst Funktionen, deren Argumente in replizierbarer Art aus vorherigen Schritten abgeleitet werden.

Obwohl für die einzelnen Arbeitsschritte des Vermessens, als auch für die Teilaufgaben der Planung von Fassaden entsprechende digitale Werkzeuge existieren, ist ersichtlich, dass die bestehenden Werkzeuge aufgrund ihrer jeweiligen Bedienungskonzepte nicht direkt zueinander kompatibel sind.

Für engere Integration von Scan-Auswertungs-Funktionalitäten in parametrische Planungsprozesse für Fassaden ist weitere Forschung und Entwicklung erforderlich.

## **IV. Empfehlung**

Das Potential zur Effizienzverbesserung in der Bauplanung ist grundsätzlich groß, da viele einzelne Teilaufgaben – auch bereits digitalisierte Vorgänge - nicht verknüpft sind. Empfehlung an Politik ist es, verstärkt Digitalisierungsprojekte mit einem fachübergreifenden Ansatz zu fördern. Empfehlung an Wirtschaft und Wissenschaft in den Bereichen Fassadenplanung und Bauausführung ist der verstärkte Einsatz und Entwicklung von offenen Datenaustausch-Standards bzw. Bereitstellung von mehr Funktionalität in Programmierschnittstellen, um Datenfluss zwischen den am Bau fachlich Beteiligten zu verbessern.

Ende des Berichtes.